## Логические основы построения компьютера

## Основные понятия алгебры логики

Логика – наука, изучающая законы и формы мышления.

Алгебра логики – раздел математики, изучающий высказывания, рассматриваемые со стороны их логических значений и логических операций над ними.

Логическое высказывание - любое повествовательное предложение отношении которого можно  $B$ однозначно сказать истинно оно ИЛИ ЛОЖНО.

> <u> ЛОЖЬ — 0</u> истина  $-1$

Установите какие из следующих предложений являются логическими высказываниями, а какие – нет (объясните почему):

- Солнце есть спутник Земли
- $-6:2+9$
- Санкт-Петербург расположен на Неве
- $\blacksquare$  Как вас зовут?
- Музыка Баха очень сложна
- **Запишите в тетради определение**

**• Если сумма квадратов катетов равна** квадрату гипотенузы, то это прямоугольный треугольник

Даны логические высказывания. Определить истинны они или ложны.

• Земля – планета Солнечной системы **• За зимой наступает весна**  $-3+6 > 10$ ■ Квадрат это ромб **• В городе Иваново живут только** граждане России ■ После вторника будет воскресенье

Простое высказывание – это высказывание, которое содержит только одну простую мысль. Сложное высказывание – это высказывание, которое содержит несколько простых мыслей, соединенных между собой с помощью логических операций. Например: Квадрат это ромб

Например: Лил дождь, и дул холодный ветер

#### Значение сложного высказывания можно определить только с помощью специальной таблицы – таблицы истинности.

Таблица истинности – это таблица, в которой перечислены все возможные значения входящих простых логических высказываний и соответствующие им значения сложного логического высказывания

Количество строк (q) в таблице можно определить по формуле:  $q = 2^n$ , где n – это количество простых высказываний, входящих в сложное высказывание

Логические операции 1. Инверсия (логическое отрицание) определяется над одним ПРОСТЫМ ИЛИ СЛОЖНЫМ ЛВ. К исходному ЛВ добавляется частица «HE» (не A). Обозначение: не, not,  $\neg$ ,  $\overline{A}$ Таблица истинности:

 $\overline{A}$  $\overline{\mathsf{A}}$  $\mathbf{1}$  $\overline{0}$  $\bigcap$ 

## 2. Конъюнкция (логическое умножение) определяет соединение двух ЛВ с помощью союза «И» (АиВ).

Обозначение: и,  $\&$ , and,  $\times$ ,  $\cdot$ ,  $\wedge$ 

### Таблица истинности:

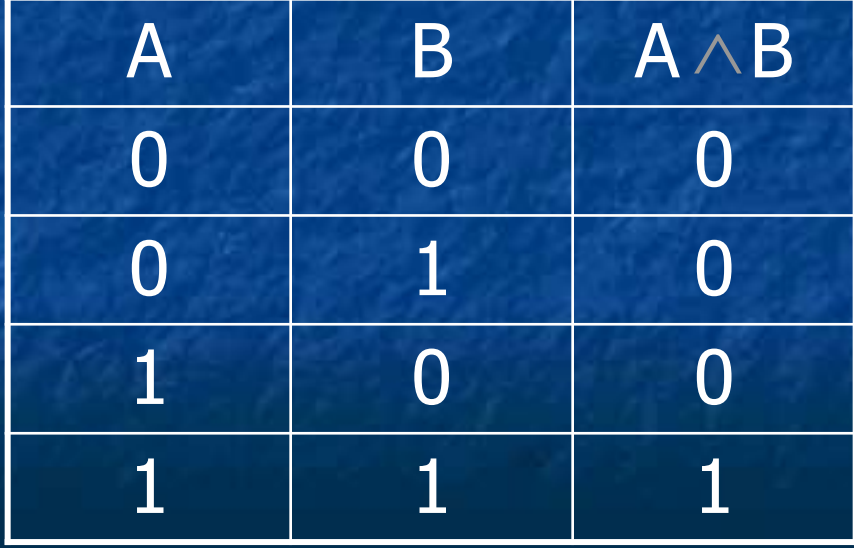

3. Дизъюнкция (логическое сложение) – определяет соединение двух ЛВ с помощью союза «ИЛИ» (А или В).

Обозначение: или, or, +, v Таблица истинности:

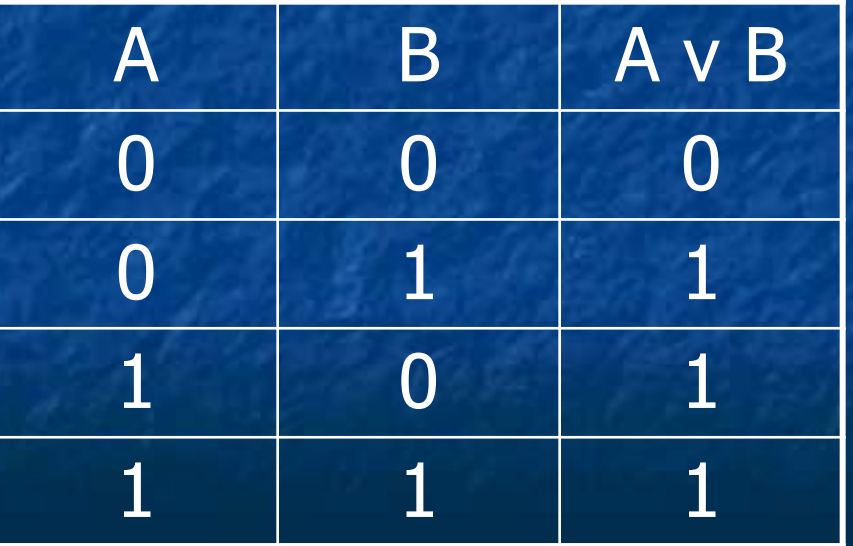

4. Импликация (логическое следование) связывает два ЛВ, из которых первое является условием, а второе следствием из этого условия. Операция обозначается словами: «Если..., то...» (Если А, то В). Обозначение:  $\rightarrow$ , =>

Таблица истинности:

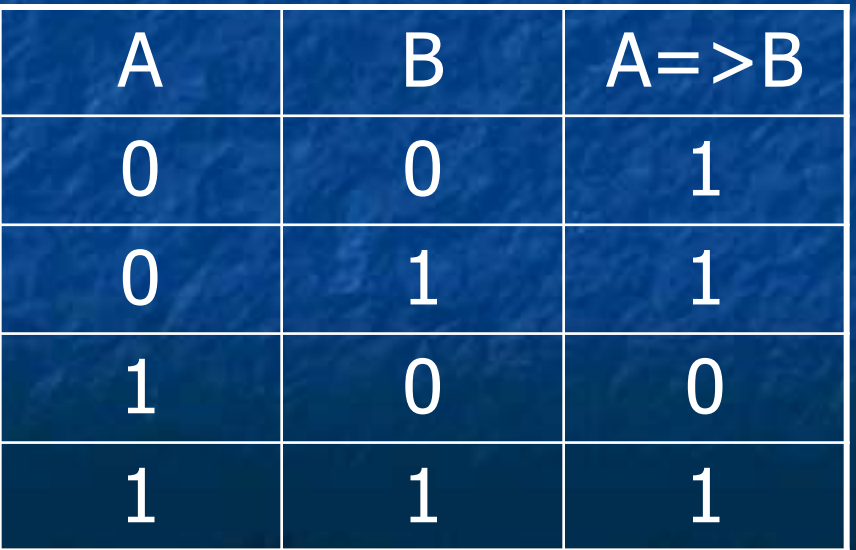

Эквивалентность (логическое тождество,  $5.$ равнозначность) - определяет результат сравнения двух ЛВ. Операция обозначается словами: «...тогда и только тогда, когда...» (А т. и т. т. когда В)

Обозначение:  $\leftrightarrow$ ,  $\lt =$ >,  $\equiv$ ,  $\sim$ 

Таблица истинности:

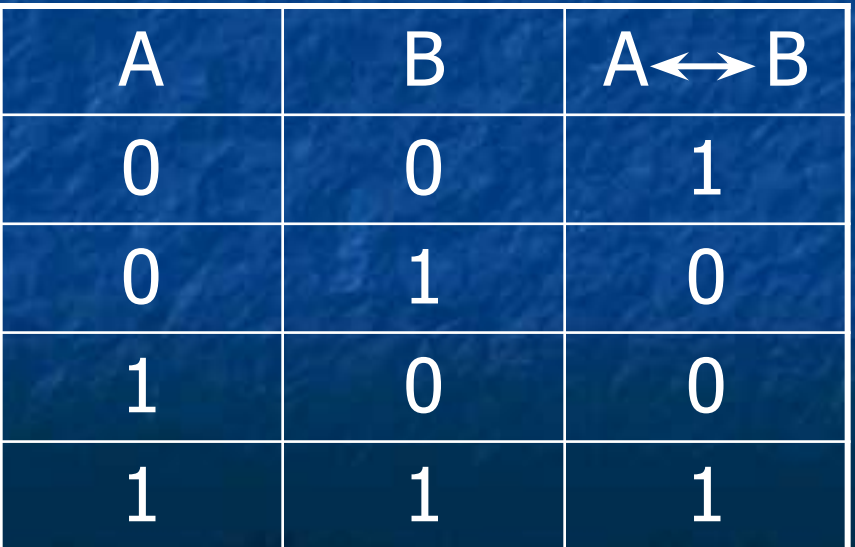

Импликацию и эквивалентность можно заменить сочетанием Первых **Tpex** операций:

 $A = > B = -AVB$  $A \le B = (\neg A \lor B) \& (\neg B \lor A)$ 

Это первые из ОСНОВНЫХ ЗАКОНОВ алгебры логики

## Приоритет выполнения логических операций:

■ 1) инверсия (отрицание) ■ 2) конъюнкция (умножение) ■ 3) дизъюнкция (сложение) ■ 4) импликация (следование) ■ 5) эквивалентность (тождество)

Для изменения указанного порядка выполнения логических операций используются скобки

Задание 1: Сформулируйте отрицания следующих высказываний:

- Эльбрус высочайшая горная вершина Европы
- $2>5$
- Теннисист Кафельников не проиграл финальную игру
- Число п делится на 2
- На контрольной работе каждый ученик писал H. своей ручкой
- Мишень поражена вторым выстрелом • Кит это млекопитающее

Задание 2: Найдите значение логических выражений

a)  $(1\&1)\&0=0$  $\overline{1}) \overline{181} = 1$  $2) 180 = 0$ 6)  $((1v0) \& (1 \& 1))^{\frac{5}{6}}(0v1) = 1$ 1)  $1v0 = 1$  $2) 181 = 1$  $3) 181 = 1$ 4)  $0v1 = 1$ 5)  $181 = 1$ 

### $2 \t 4 \t 3$  $\overline{B}$  ((1&1)v0)&(0v1) = 1  $1)$  1&1 = 1  $2) 1v0 = 1$  $3)$  Ov1 = 1 4)  $181 = 1$

 $5<sup>1</sup>$  $1 3<sup>7</sup>$  $\overline{2}$  $\overline{4}$  $\sqrt{(0.00)(180)}$  (180)  $\sqrt{(0.000)(0.000)}$  = 0 1)  $0v0 = 0$  $2) 180 = 0$  $3) 080 = 0$  $4) 081 = 0$ 5)  $0v0 = 0$ 

Задание 3: Даны простые ЛВ. Определить значение сложных ЛВ.

 $A=\{2x2=4\}$ ,  $B=\{2=3\}$ ,  $C=\{4<2\}$ а) ¬A  $6)$   $\neg$ (A&B) в) (AvB)&C => (A&C)v(B&C) г) (A&B)vC <=> (AvC)&(A&B)

### Построение таблицы истинности сложных ЛВ:

- $\blacksquare$  1) определить число простых ЛВ (n) ■ 2) определить число строк в таблице
- истинности  $(q=2^n)$
- 3) записать все возможные значения простых ЛВ
- 4) определить количество логических операций и их порядок
- 5) записать логические операции в таблицу истинности и определить для каждой значение

#### Задание 1: Постройте таблицу истинности сложного ЛВ  $1)$   $\neg$ AvB 2

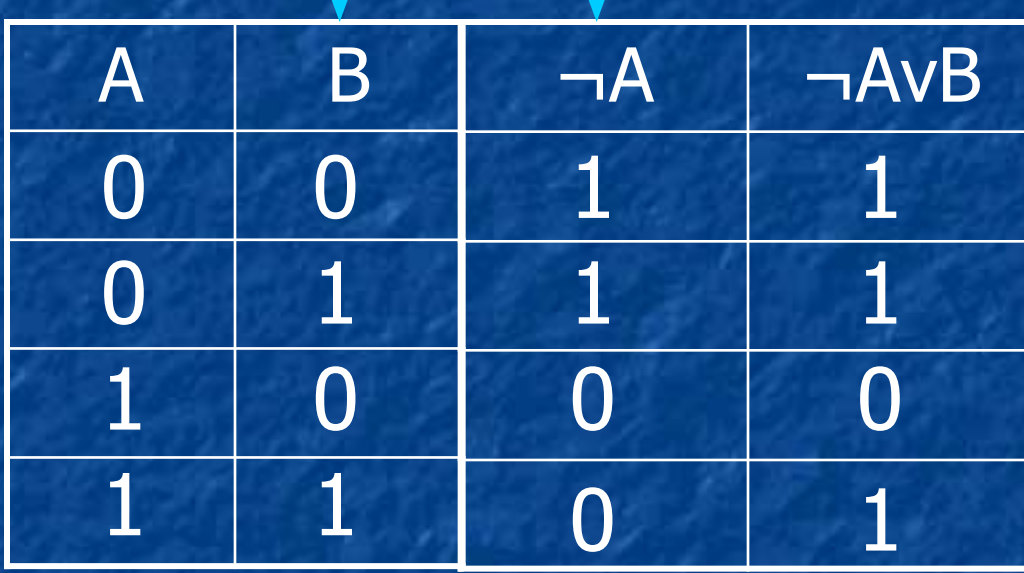

#### 2) (¬AvB)&(¬BvA)  $1 \t2 \t3 \t3 \t4$

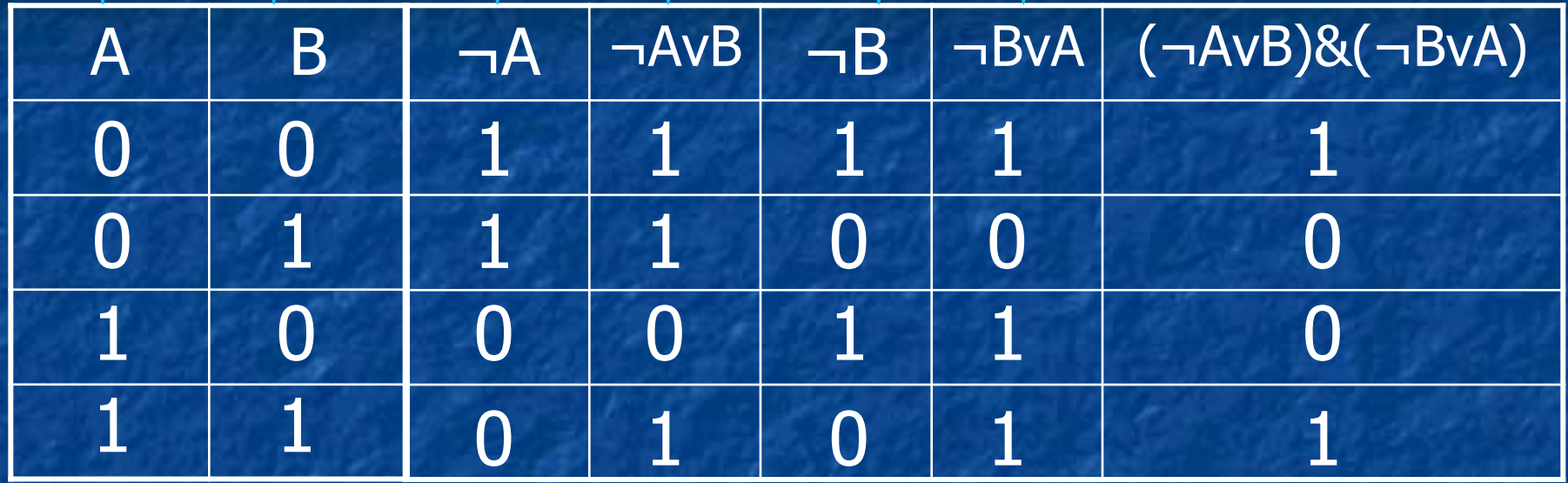

3)  $\frac{2}{1}$  A&(B<sub>V</sub>C)

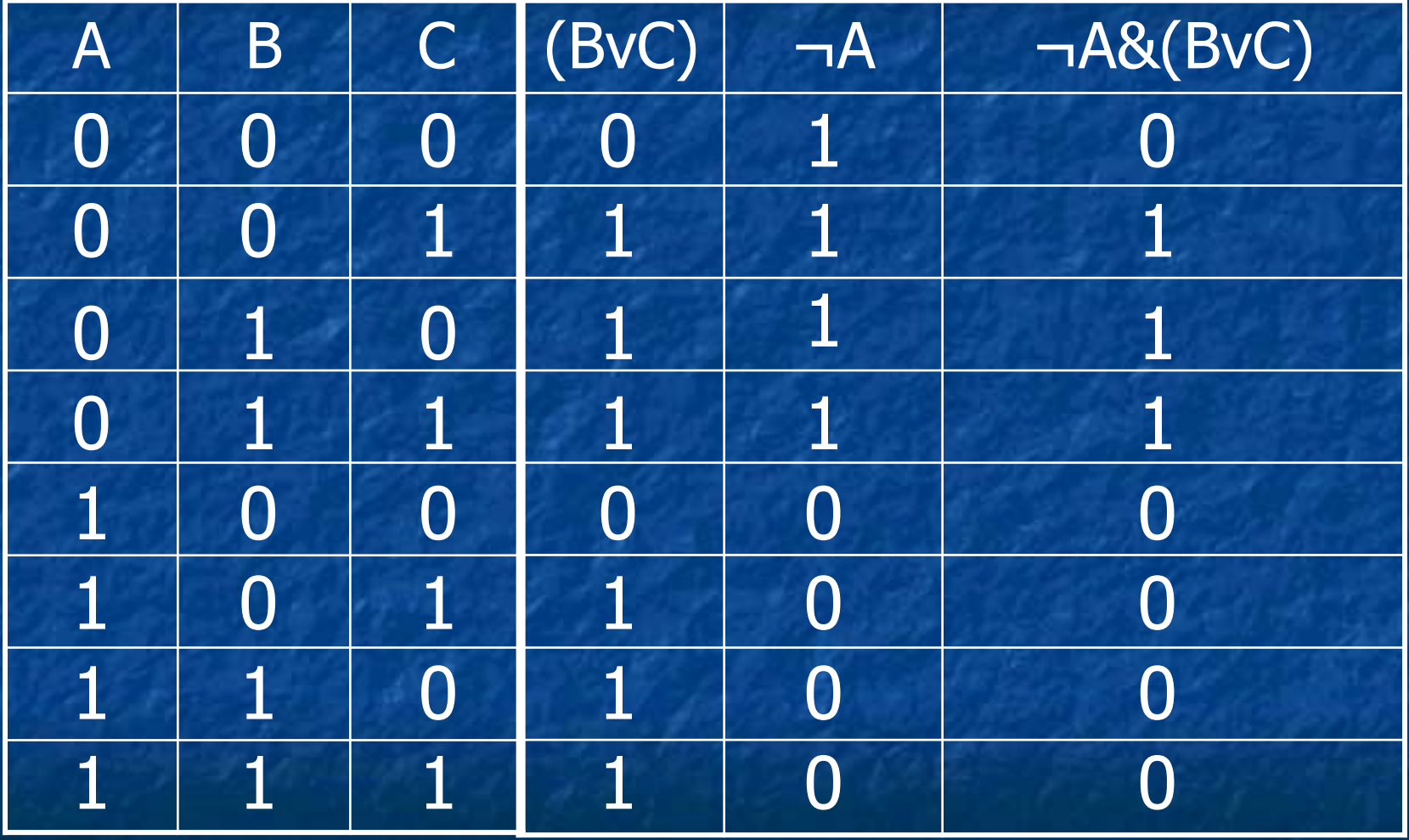

# $(4) \overline{AVBQC} = He (AVBQC)$

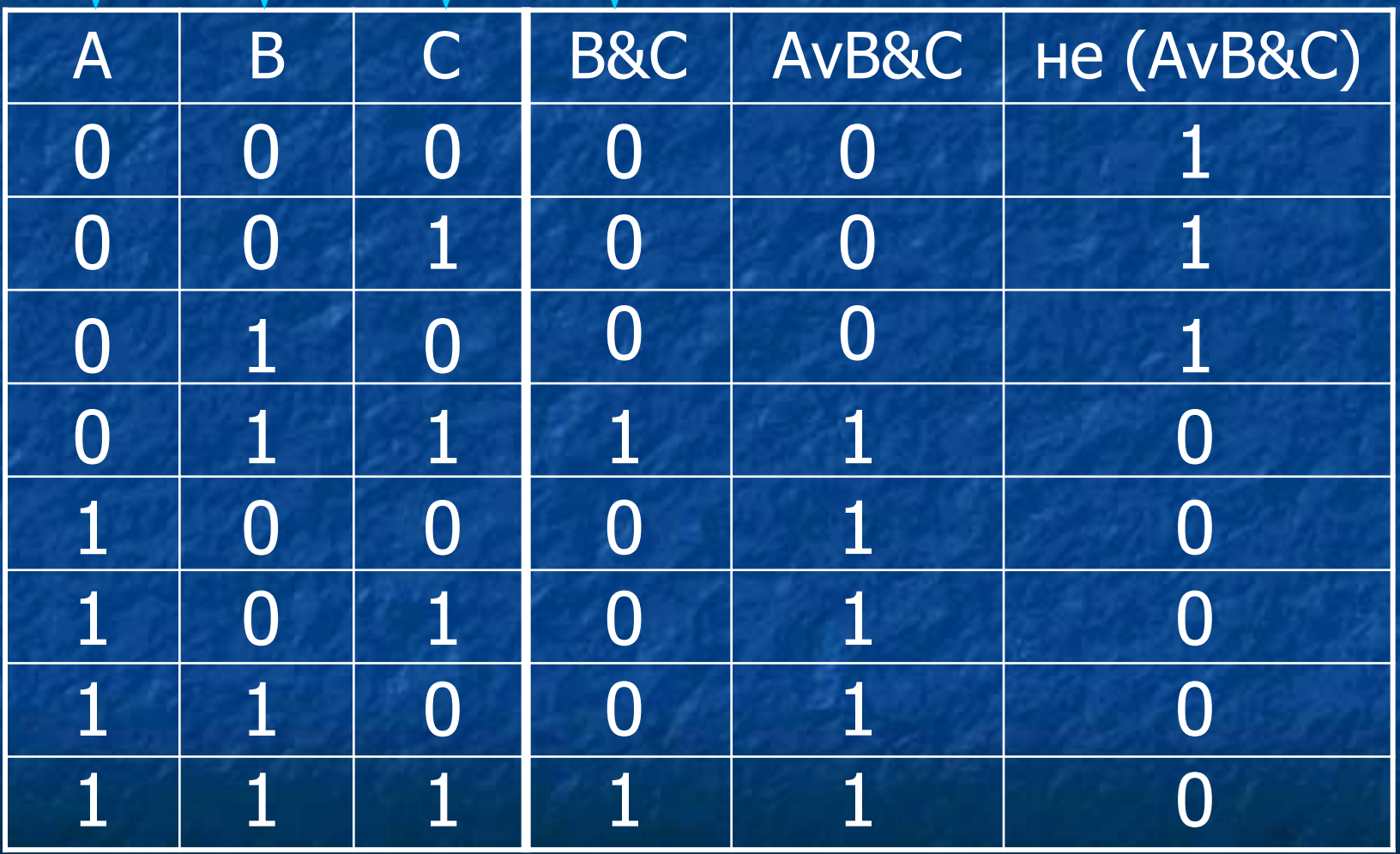

Задание 2: Постройте таблицы истинности сложных ЛВ и сравните их:

1) А и В или С и А 2) (А или В) и (А или С) 3) А и (В или C) 4) А или (не В или не С) 5) не (не А и не  $(B$  и С))

Задание 3: Определите с помощью таблиц ЛВ являются истинности, какие **VI3** ТОЖДЕСТВЕННО-ИСТИННЫМИ:

 $1)$   $\overline{A}$  и А или В и  $(A$  и В или В) 2)  $((A$  или  $B)$  => B) и  $(A$ или B)  $3)$  АИВ <=> (АИЛИВ) 4) АиВи $(\overline{A}$ иВ)  $5)$  А и  $(B$  и  $(A$  или  $B)$ )

Построение ЛВ по таблице истинности:

 $\blacksquare$  1) записать логическое умножение всех простых ЛВ для каждой строки, где сложное ЛВ =  $1$  (если значение простого ЛВ = 0, то берется его отрицание) ■ 2) логически сложить, полученные выражения

## Составьте сложное ЛВ по таблице **ИСТИННОСТИ**

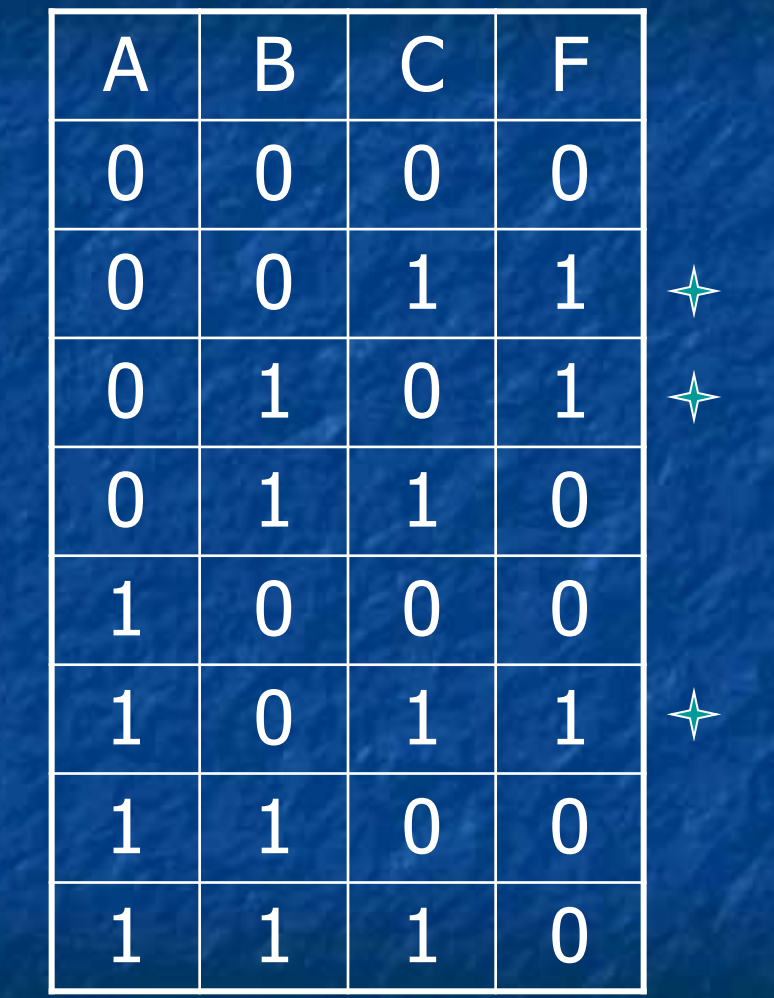

A)

не А и не В и С не А и В и не С

**Аине Вис** 

(не А и не В и С) или (не А и В и не С) или (А и не В и С)

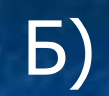

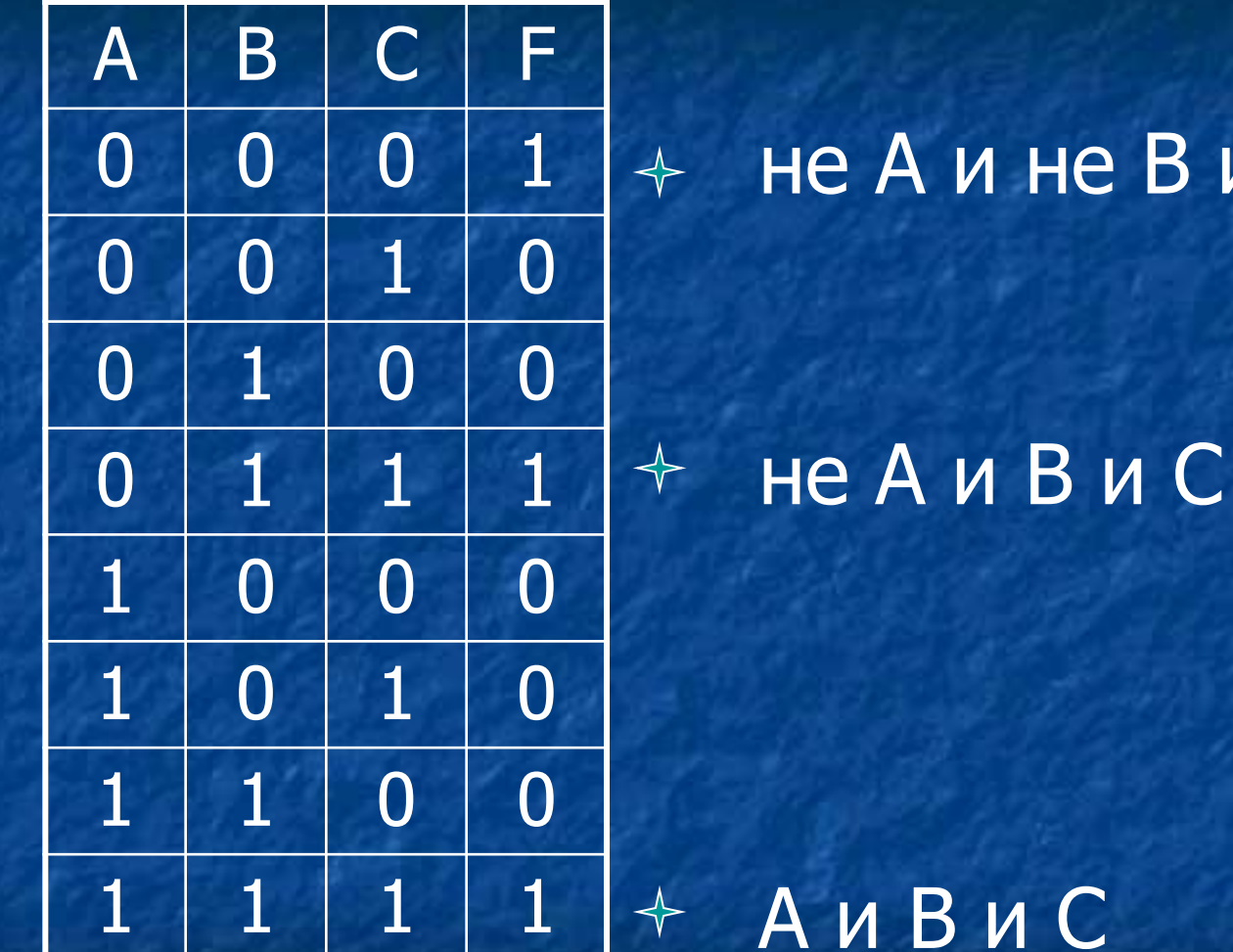

#### не А и не В и не С

(не А и не В и не С) или (не А и В и С) или (А и В и С)

Логические элементы и основные логические устройства компьютера.

Логический элемент – электронное устройство, реализующее одну из логических функций (операций).

## Простейшие логические элементы.

### 1. Конъюнктор (логический элемент И)

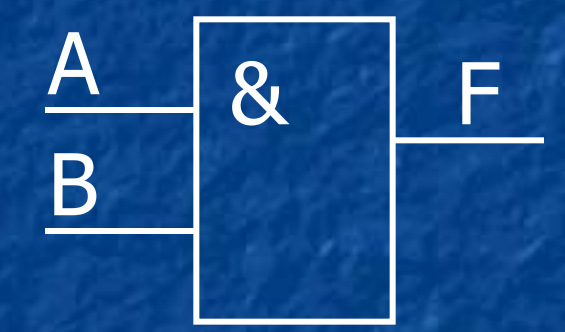

## 2. Дизъюнктор (логический элемент ИЛИ)

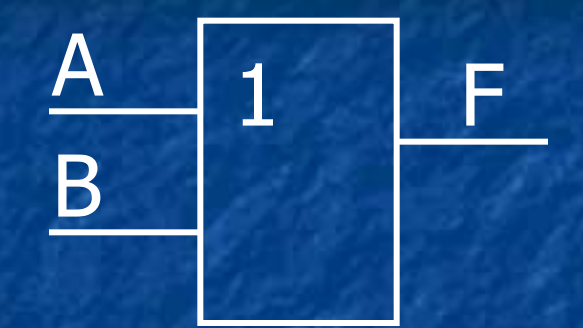

## 3. Инвентор (логический элемент НЕ)

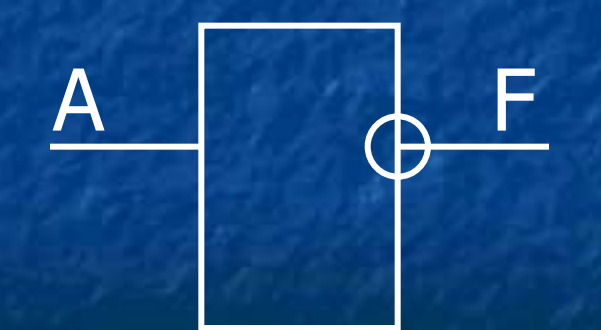

Построение логических схем по логическому высказыванию

- 1) определить число простых ЛВ • 2) определить количество логических операций и их порядок • 3) построить для каждой логической операции схему • 4) объединить логические схемы в порядке выполнения логических
	- операций

## Задание: постройте логическую схему по логическому высказыванию.

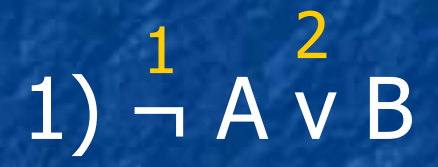

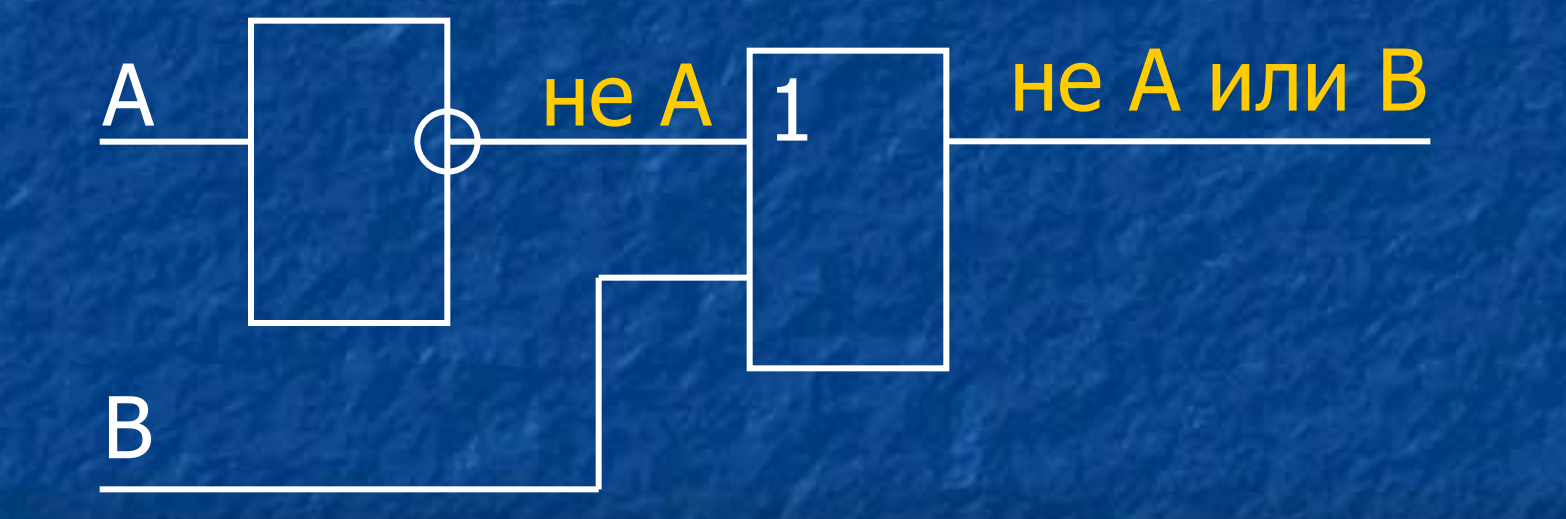

# 2) (He A v B) & (He B v A)

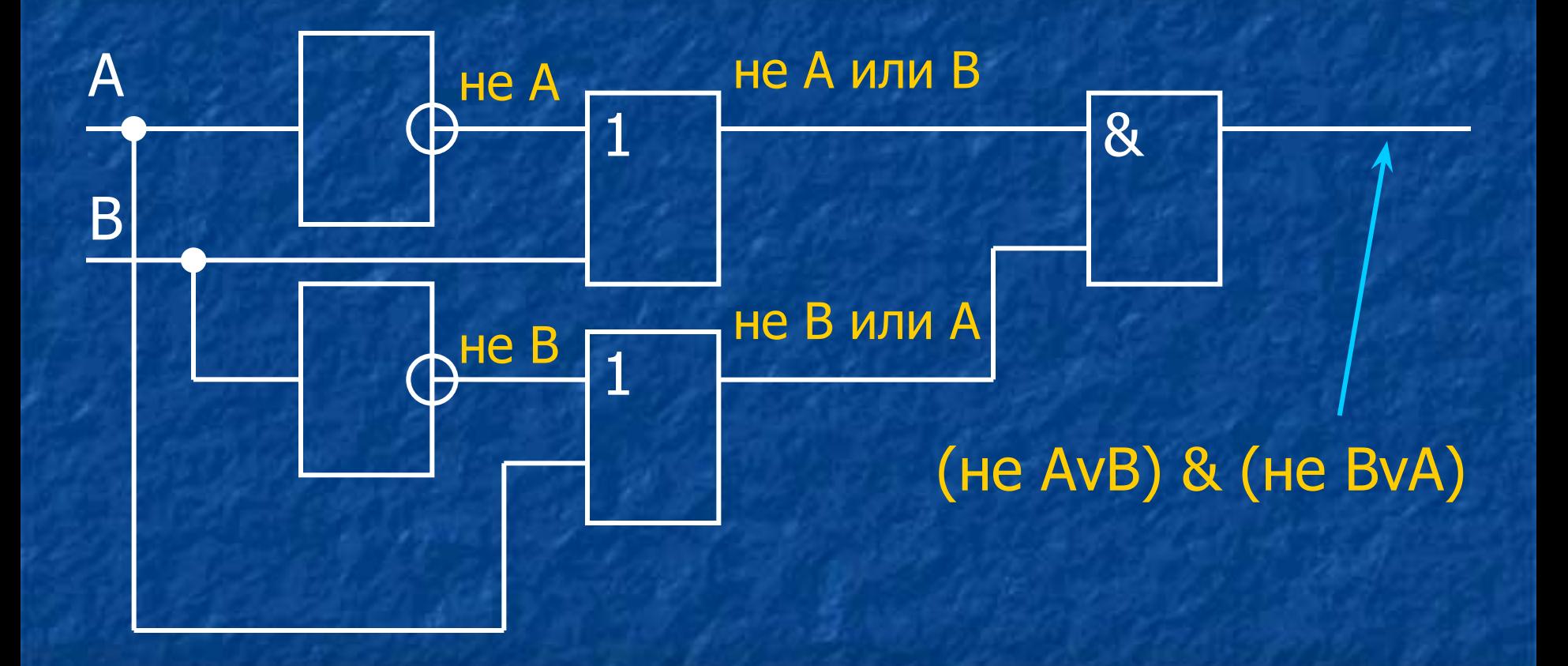

3) (A v B) & He C

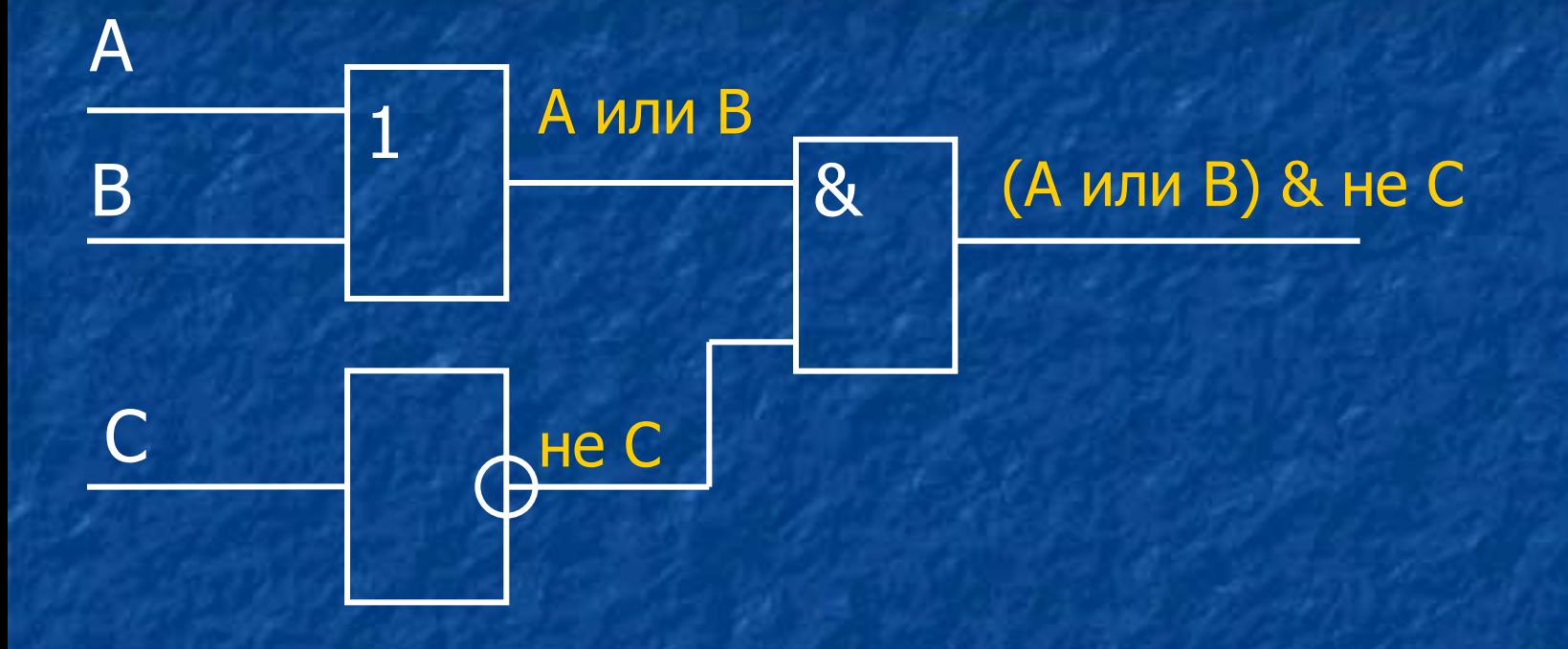

# $\frac{4}{4}$  (A v B & He C)

#### А или В & не С

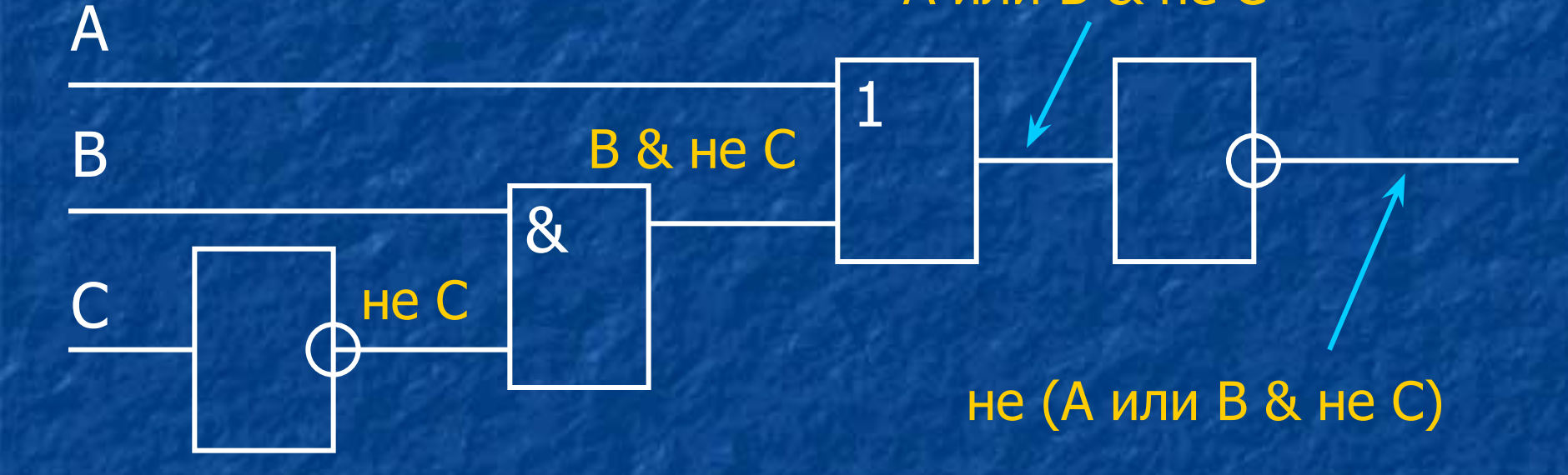

 $\begin{array}{|c|c|c|c|}\n\hline\n5) A & & B & & C & & A\n\end{array}$ 

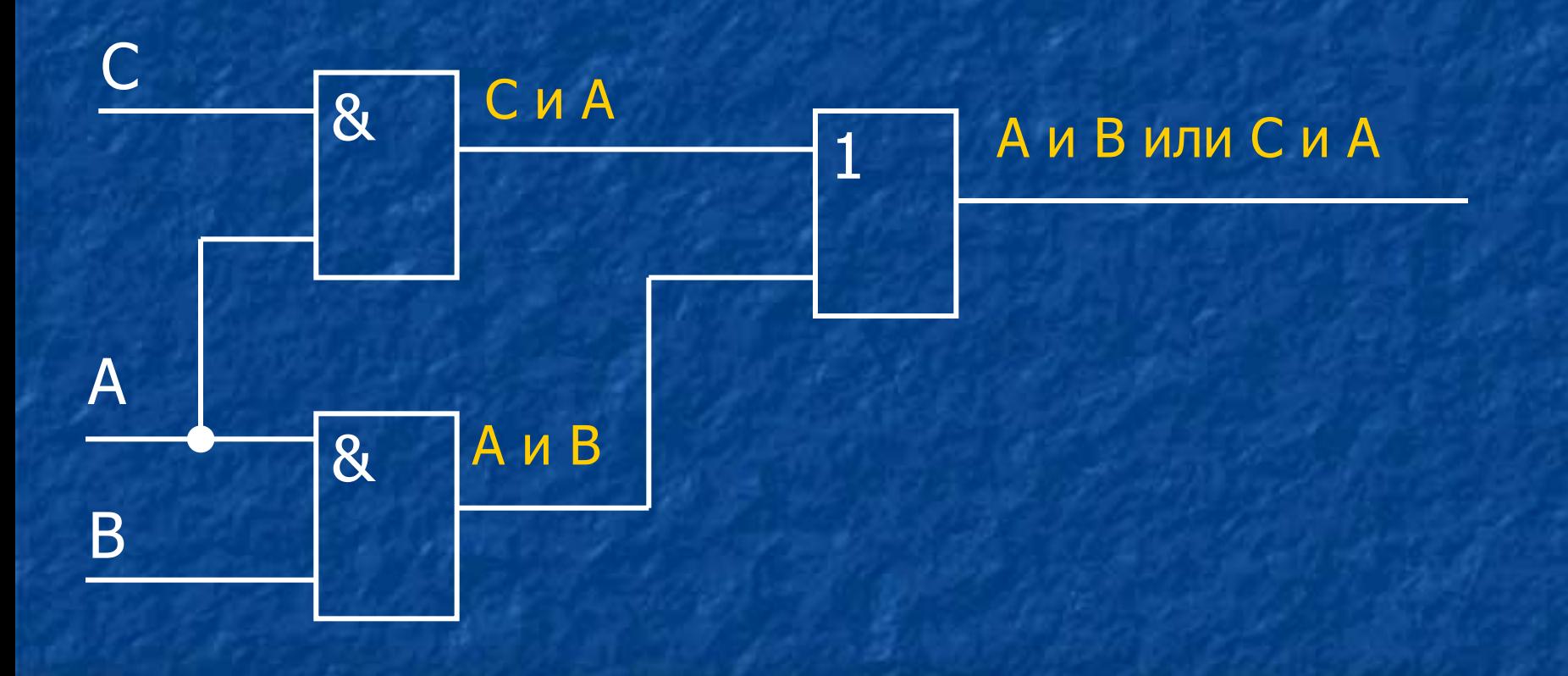

## 6) A  $v$  (He B  $v$  He C)

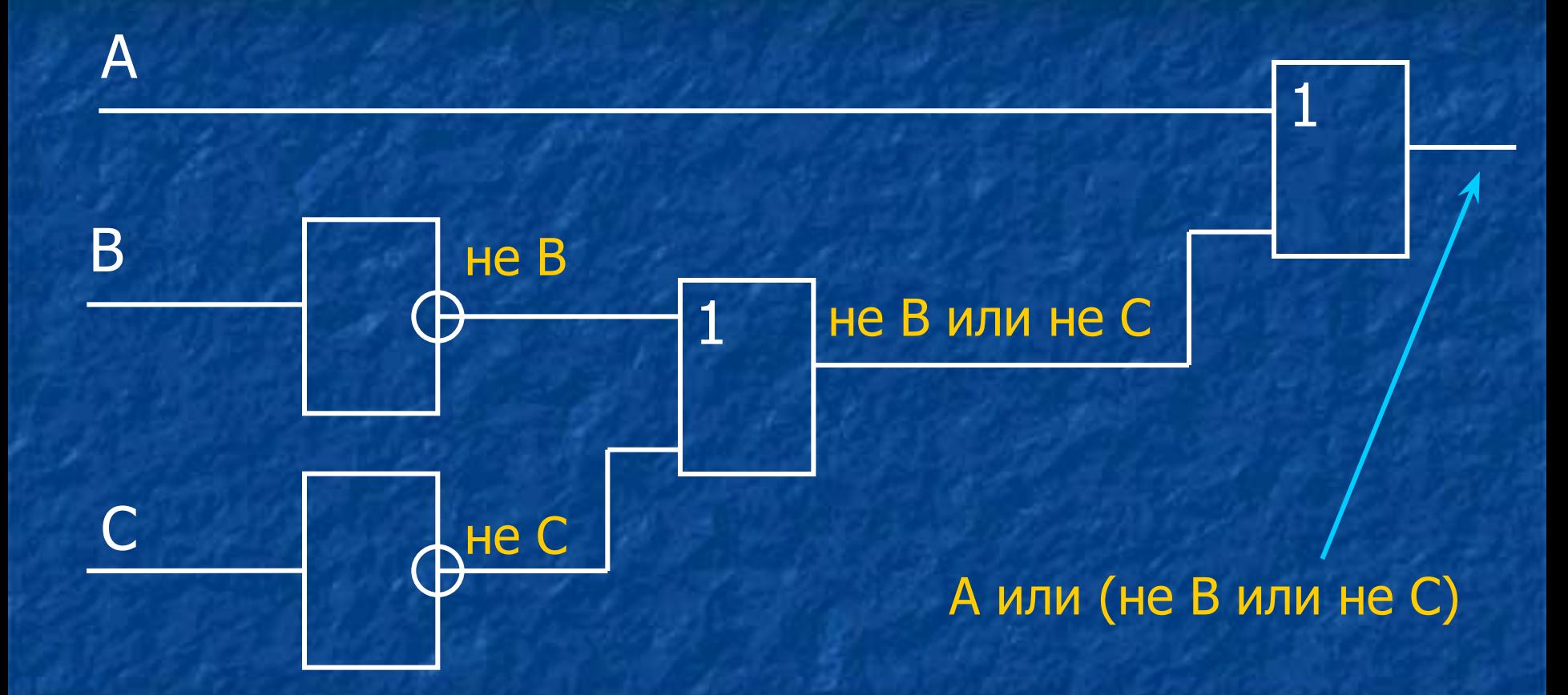

Построение логического высказывания по логической схеме

■ 1) на выходе каждого логического элемента записать результат логической операции ■ 2) записать получившуюся формулу на выходе последнего элемента

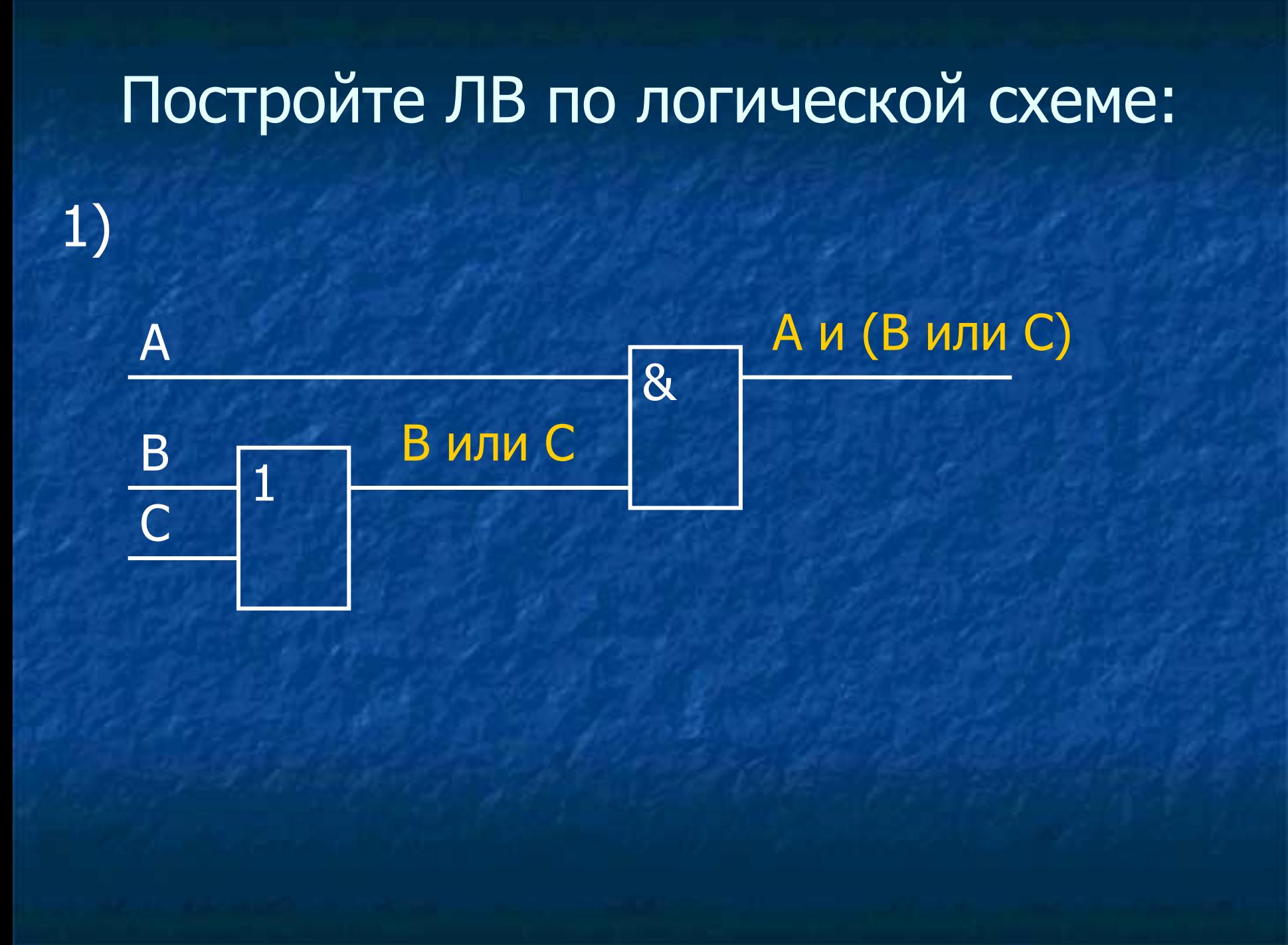

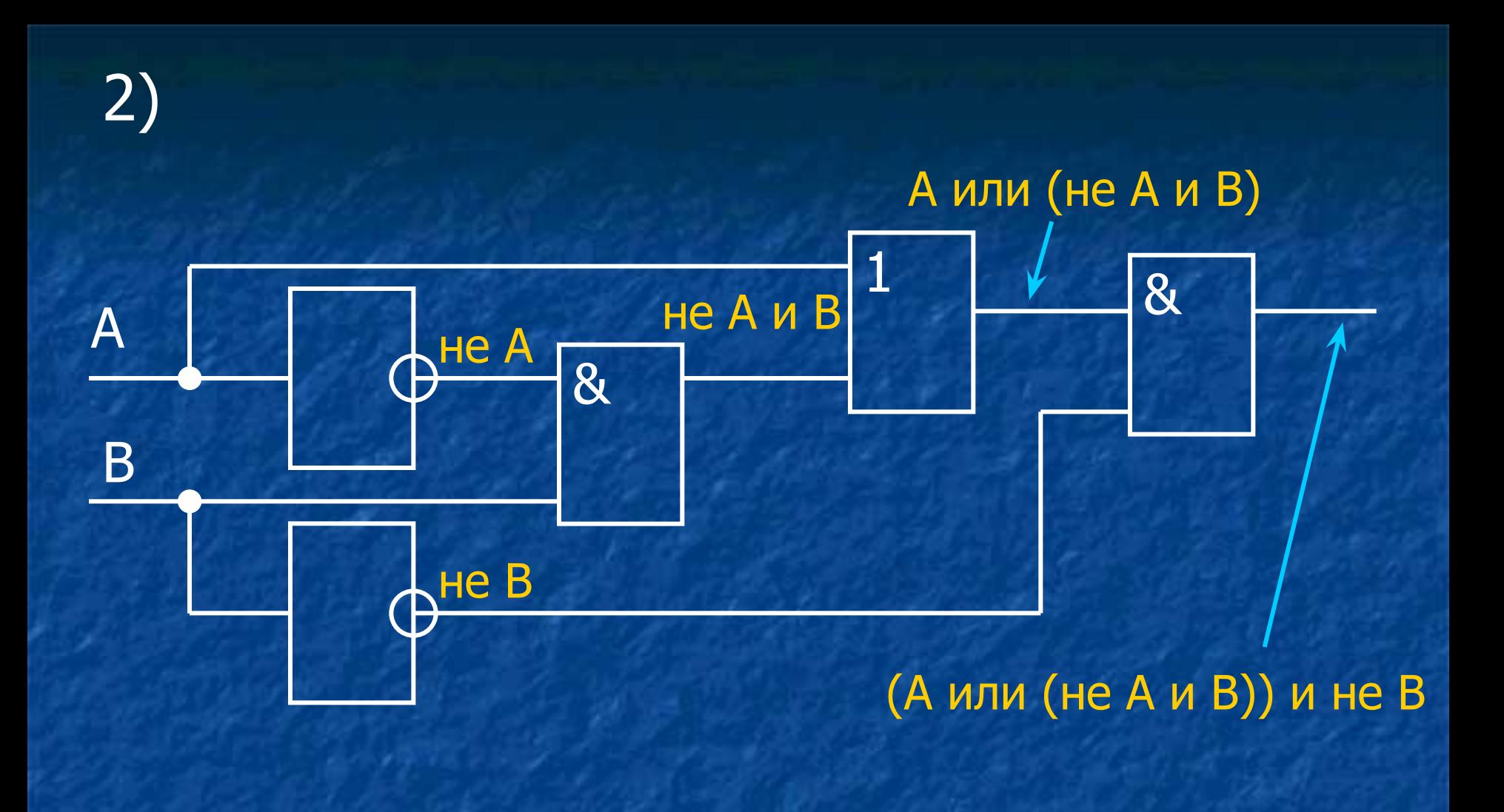

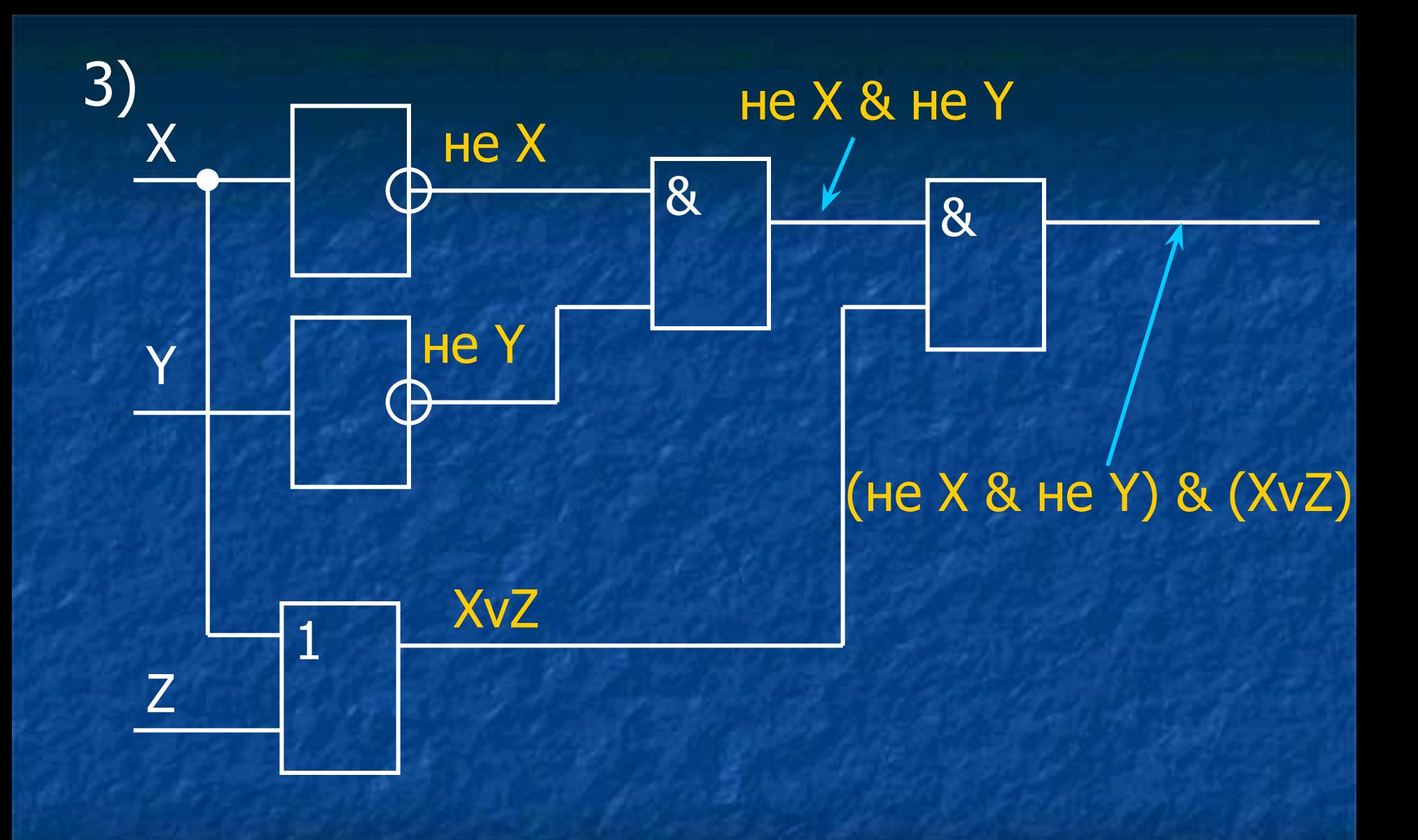

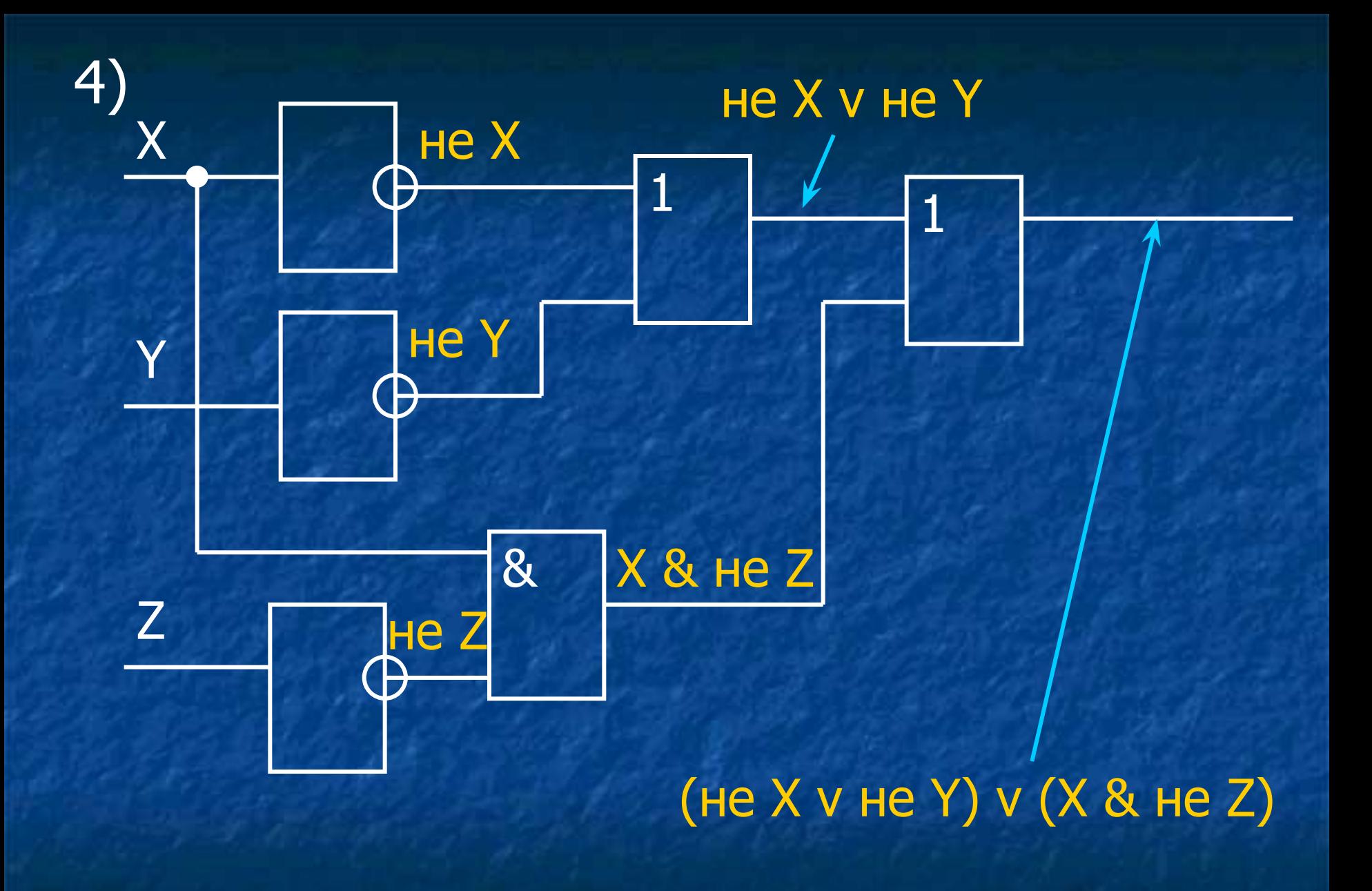

Работа Рыженко Елены Владимировны, учителя информатики и математики МБОУ г. Астрахани « СОШ № 64»